# skillsoft<sup>\*</sup> global **knowledge**

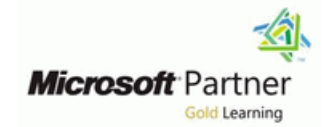

## **Microsoft Dynamics 365 for Marketing**

**Duration: 4 Days Course Code: M-MB220**

#### Overview:

**New & Exclusive - This course will review the marketing application configuration needed to drive business growth.** This course will review the marketing application configuration needed to drive business growth. It will also dive into lead management, marketing forms and pages, segmentation, and email marketing messages. All these pieces are tied together through interactive customer journey design, including event and survey configuration.

#### Target Audience:

This course is designed for IT or marketing professionals who want to learn how to leverage Dynamics 365 Marketing for businesses.

#### Objectives:

- 
- Set up and manage Dynamics 365 Marketing
- **Advanced configuration for Dynamics 365 Marketing Configuration Cynamics 365 Marketing**
- Review domain authentication, email best practices, and GDPR Create an on-site event in Dynamics 365 Marketing in Dynamics 365 Marketing
- **Manage assets and content settings in Dynamics 365 Marketing**
- **Manage customers in Dynamics 365 Marketing results in Dynamics 365 Marketing results in Dynamics 365 Marketing**
- 
- Marketing Marketing Marketing
- **Students will learn to, Manage subscription centers and double opt-in in Dynamics 365** Students will learn to, Marketing
	- Manage website visits, redirect URLs, and social postings in
	-
	- Create a webinar event in Dynamics 365 Marketing
	- **Promote events, manage registration and check-ins, and review**
- Manage forms and pages in Dynamics 365 Marketing **Advanced event management features in Dynamics 365 Marketing**
- **Manage emails, segments, and journeys in Dynamics 365** Evaluate marketing initiatives with analytics in Dynamics 365
	- Review the marketing calendar in Dynamics 365 Marketing

Knowledge of the Dynamics 365 platform and an understanding of **E**xam MB-220: Microsoft Dynamics 365 Marketing Functional basic marketing principles. Power Platform experience, especially Consultant in model-driven applications, is also recommended.

#### **Prerequisites:** Testing and Certification

### Content:

Module 1: Set up and manage Dynamics 365 | Module 6: Manage forms and pages in Module 11: Create a webinar event in Marketing Dynamics 365 Marketing Dynamics 365 Marketing

- Marketing **Add forms to Dynamics 365 Marketing** other third-party webinar providers.
- Marketing Set up form captures. The Set up form captures. The other third-party webinar providers.
- 
- 
- Uninstall Dynamics 365 Marketing services Build the registration form for a virtual

Module 2: Advanced configuration for journeys in Dynamics 365 Marketing Dynamics 365 Marketing line Module 12: Promote events, manage

- Access the settings area within Dynamics **Construct segments within Dynamics 365** in Dynamics 365 Marketing 365 Marketing Marketing Marketing.
- limits. **Customer Insights. Customer Insights. Customer Insights. Promote your events.**
- Update default settings for landing pages, Design and publish a customer journey. View and manage event registrations. emails, customer journeys, and more. **Run an A/B** test in outbound marketing. View and manage event attendance.
- $\blacksquare$  Manage customer engagement settings  $\blacksquare$  Build marketing email, segment, and  $\blacksquare$  Follow up after the event. including compliance settings, audience customer journey templates.
- Turn on the Microsoft Teams collaboration line Create and manage recurring events. and chat features for use within the Create a subscription list. Create an event template. marketing app. The subscription center form.
- **Set up the connections to webinar providers Design a subscription center marketing Module 14: Evaluate marketing initiatives with** and manage default settings for events. **page.** page. page. analytics in Dynamics 365 Marketing
- Define how form submissions are matched  $\Box$  Identify a subscription center in content scoring, and enable the Microsoft Dynamics  $\Box$  Select a content settings record in a  $\Box$  365 Marketing insights. 365 Connector for LinkedIn Lead Gen for customer journey.
- Select which entities to sync to Dynamics Module 9: Manage website visits, redirect Dynamics 365 Marketing 365 Marketing, connect your Dynamics 365 URLs, and social postings in Dynamics 365 line Marketing environment to Microsoft Azure Marketing Marketing Review entity calendars Blob Storage, and connect Customer line Review form calendars and connect Customer line Review form calendars environment. Track visitors to your marketing pages.

Module 3: Review domain authentication, email **Schedule and post messages on social** best practices, and GDPR in Dynamics 365 media. Marketing

- Authenticate your domain in Dynamics 365 Dynamics 365 Marketing Marketing
- 
- **Prepare Dynamics 365 for GDPR** 365 Marketing. compliance **Management Compliance** Manage sessions, speakers, and

Module 4: Manage assets and content settings **Configure registration options and setup** in Dynamics 365 Marketing event passes.

- images in marketing content. The state of team members.
- $\blacksquare$  Create keywords and associate them to  $\blacksquare$  Customize the calendar content for the images. event.
- $\blacksquare$  Incorporate content block elements in  $\blacksquare$  Manage event logistics. marketing content. **Publish the event and view the event**
- Review, update, and create content settings. website.

- 
- **Purchase and set up Dynamics 365** pages and externally hosted pages. **Create a webinar event using On24 or** 
	-

line line line

Keep the marketing app up-to-date templates. The marketing app up-to-date

Module 7: Manage emails, segments, and event.

- 
- 
- 
- 
- 
- 

provider setup, social media account Module 8: Manage subscription centers and features in Dynamics 365 Marketing management, and more. The state of the double opt-in in Dynamics 365 Marketing

- 
- 
- 
- 
- 

- 
- 
- Create redirect URLs.
- 

Module 10: Create an on-site event in

- **Build and protect your send reputation** Create an in-person event in Dynamics
	- sponsorships.
	-
- Capture additional information about the  $\Box$  Upload images to the file library and use event including financial details and event
	-
	-
	-

- Sign up for a free trial of Dynamics 365 Create and publish marketing forms. Configure webinar settings for On24 and
	-
- Manage marketing environments **Build marketing form and marketing page** Create a webinar event using Microsoft
	-

 $\blacksquare$  Create and publish a marketing email. registration and check-ins, and review results

- View versions, quota limits, and usage Leverage segments created within Leveragies and journeys to
	-
	-
	-

configuration, push notification and SMS Notice 13: Advanced event management

- 
- 

to existing contacts or leads, configure lead settings. The settings of the settings of the settings of the settings of the settings of the settings of the settings of the settings of the settings of the settings of the se

your environment. The marketing calendar in the marketing calendar in the marketing calendar in

- 
- 
- Insights to your Dynamics 365 Marketing **Monitor website visits.** The Secret And customize marketing calendars

Module 5: Manage customers in Dynamics 365 Marketing

- **Manage contacts and accounts in Dynamics** 365 Marketing.
- I Identify the core concepts of account-based marketing.
- Score and qualify leads.

#### Further Information:

For More information, or to book your course, please call us on 00 20 (0) 2 2269 1982 or 16142

training@globalknowledge.com.eg

[www.globalknowledge.com/en-eg/](http://www.globalknowledge.com/en-eg/)

Global Knowledge, 16 Moustafa Refaat St. Block 1137, Sheraton Buildings, Heliopolis, Cairo